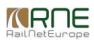

Published on *CMS RNE* (<https://cms.rne.eu>)

[Home](https://cms.rne.eu/) > Path Alteration/Path Modification

### **Path Alteration/Path Modification**

#### [Content](https://cms.rne.eu/pcs/pcs-documentation-0/path-alterationpath-modification#)

#### **Introduction**

Types related to PA/PM process via web services exist since version 3 from PCS IP, but have not been documented clearly. This page of the handbook should clarify the usage and point out known issues.

PA – Path Alteration is the process of changing the timetable in a dossier in PCS after Active timetable phase has started initiate by involved IM

PM – Path modification is the process of changing the timetable in a dossier in PCS after Active timetable phase has started initiate by involved RU

## **Path Alteration**

The process of PA Replacement can be started via PCS web services for a dossier that is in Active timetable for the current year timetable period by an involved IM.

This can be achieved with the UpdateDossierRUIMPair operation with setting the following fields in the request:

- change dossier status to PA Conference**<dossierstatus\_id>**AC**</dossierstatus\_id>**
- change process type to PA**<processtype\_id>**E**</processtype\_id>**
- in **pathAlterationTriggerRequest** element enter **pathAlterationType** id, imPathId (paths that will be marked for editing), affected pairs cannot be marked through WS (they will be resolved automatically by PCS)

```
<pathAlterationTriggerRequest>
      <pathAlterationTypes>
        <!--1 or more repetitions:-->
        <pathAlterationType_id>2</pathAlterationType_id>
       </pathAlterationTypes>
      <!--Optional:-->
      <imsPathsForAlteration>
        <!--1 or more repetitions:-->
        <imPathId>402477</imPathId>
      </imsPathsForAlteration>
</pathAlterationTriggerRequest>
```
After the process has been successfully started you can proceed with modifying the working copies subsidiary timetables as usual. You can create new subsidiaries that will be

marked automatically as 'Adjustment' subsidiaries.

**Known Issue:** there is no possibility to initially start the PA process as Adjustment process yet via UpdateDossierRUIMPair. A new operation for this purpose would be the best option.

**Known Issue:** there is no possibility to perform explicitly 'Switch to Adjustment' operation yet. Again it is best that a specific operation is added for this.

Once the work is finished, accept the dossier as IM and promote is to PA Offer.

**Known issue:** it is not possible to promote the dossier from PA Offer to Active Timetable because there are two possible transitions: Accept PA Offer and Reject PA Offer. With the current implementation, there is no way through web services to decide which transition to take. A new operation is needed that will allow the user to specify the action that he wants to perform: Accept or Reject PA Offer.

# **Path Modification**

The process of PA Replacement can be started via web service for a dossier that is in Active timetable for the current year timetable period by an involved RU.

This can be achieved with the UpdateDossierRUIMPair operation with setting the following fields in the request:

- change dossier status to PM Conference**<dossierstatus\_id>**MC**</dossierstatus\_id>**
- change process type to PM**<processtype\_id>**M**</processtype\_id>**
- in **pathModificationTriggerRequest** element enter **pathModificationType** id, imPathId (paths that will be marked for editing), affected pairs cannot be marked through WS (they will be resolved automatically by PCS)

<pathModificationTriggerRequest> <pathModificationTypes> <!--1 or more repetitions:--> <pathModificationType\_id>4</pathModificationType\_id> <pathModificationType\_id>5</pathModificationType\_id> </pathModificationTypes> <imsPathsForModification> <imPathId>402590</imPathId> </imsPathsForModification> </pathModificationTriggerRequest>

After the process has been successfully started you can proceed with modifying the working copies subsidiary timetables as usual. You can create new subsidiaries that will be automatically marked as 'Adjustment' subsidiaries.

**Known issue:** there is no possibility to initially start the PM process as Adjustment yet. A new operation should be devised for this purpose.

**Known issue:** there is no possibility to perform explicitly 'Switch to Adjustment' operation yet. Again it is best that a specific operation exists for this.

Once the work is finished, accept the dossier as IM and promote is to PM Request. The respective IM agencies can then accept the dossier via the usual web services

operations and promote it to PM Offer.

**Known issue:** similar to what was explained for the PA process in the previous chapter, it is not possible to promote the dossier to Active Timetable because there are two possible transitions Accept PM Offer and Reject PM Offer. With the current implementation, there is no way through web services to decide which transition to take. A new operation is needed that will allow the user to specify the action that he wants to perform: Accept or Reject PM Offer.

 $\blacktriangleright$  [Print](https://cms.rne.eu/pcs/pcs-documentation-0/path-alterationpath-modification#)

**<u>[Printer-friendly](http://cms.rne.eu/print/1726) version</u>** 

[Send](http://cms.rne.eu/printmail/1726) by email

**A** PDF [version](http://cms.rne.eu/printpdf/1726)

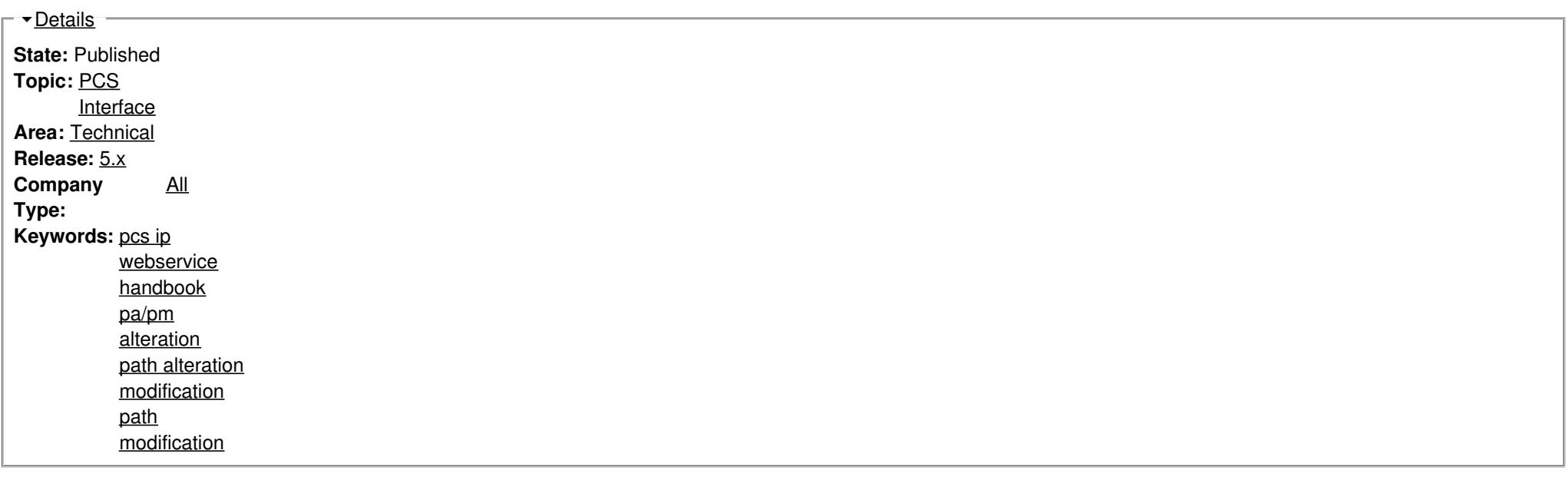

#### **[Translations](https://cms.rne.eu/pcs/pcs-documentation-0/path-alterationpath-modification#)**

**No translations**

**Source URL:** https://cms.rne.eu/pcs/pcs-documentation-0/path-alterationpath-modification